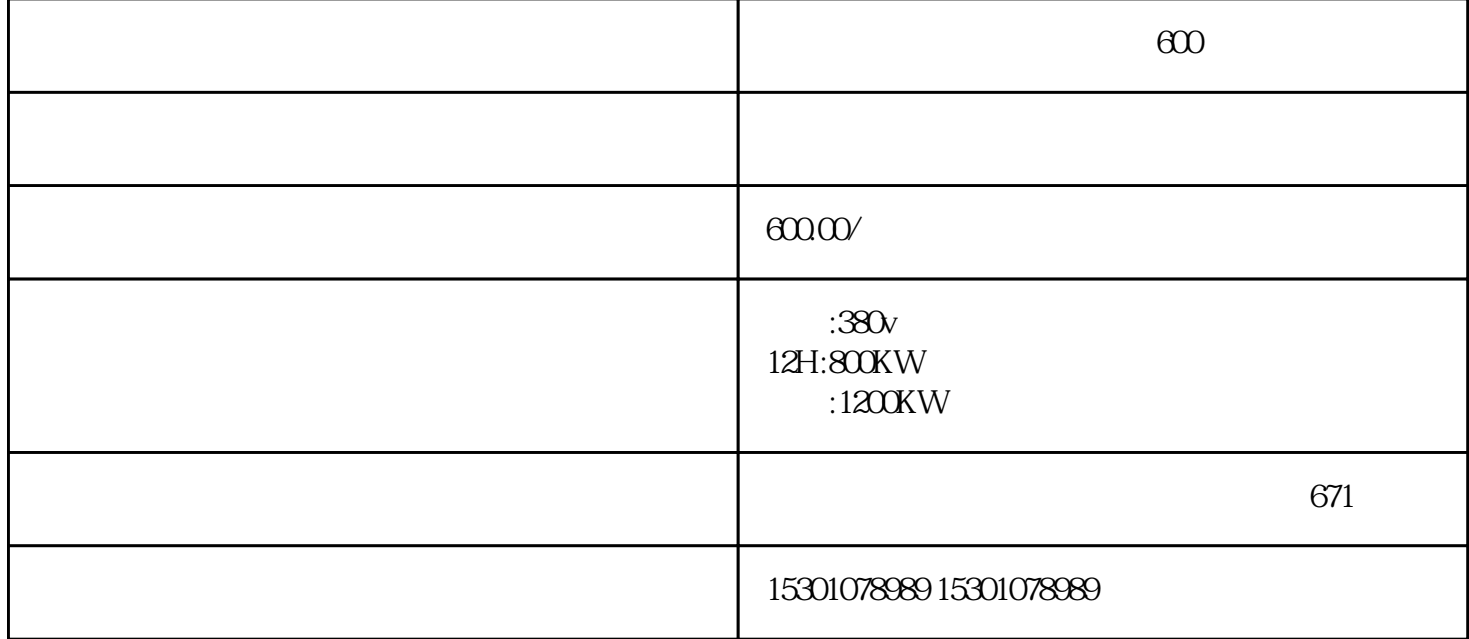

【梁子湖发电车出租 】鄂州600千瓦发电车租赁 公司本着"真诚、守信、\*\*、"的企业精神,以优良的

 $24$ 事柴油发电机组租赁,普通/低噪音发电机具体规格有:30KW、50KW、75KW、90KW、120KW、200K W 250KW 300KW 400KW 500KW 600KW 800KW 1100KW 1200KW 1600KW 2000KW

 $24$ 

 $\ast\ast$  .  $\ast\ast$  . The set of the set of the set of the set of the set of the set of the set of the set of the set of the set of the set of the set of the set of the set of the set of the set of the set of the set of the s 逆功率保护的输入量为机端PT二次三相电压及发电机CT二次三相电流。当发电机吸收有功功率时动作。  $2$  $21$  $21.1$  2.1.2  $21.1$ 

 $21.2$ 

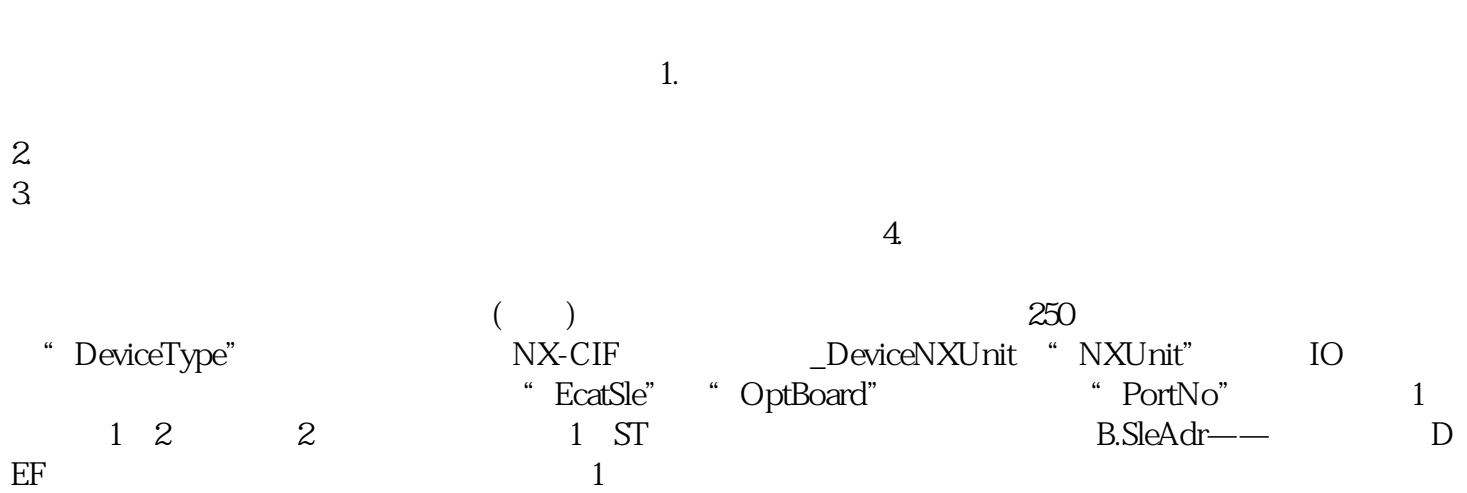

1.  $\sim$  2.

 $\ddot{R}$